## Welcome back to

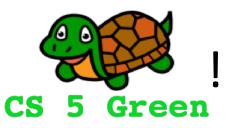

- Today: Continuing introduction to programming in Python!
- Today (Thursday) 1:15-3:15 PM Lab in Shan B442
  - Learn to use the submission system
  - Friendly intro to Python and the command line
- Homework 0 is due on Monday at 11:59 PM

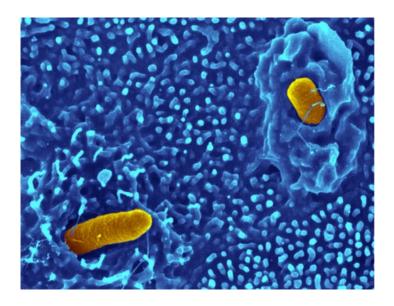

## Getting help

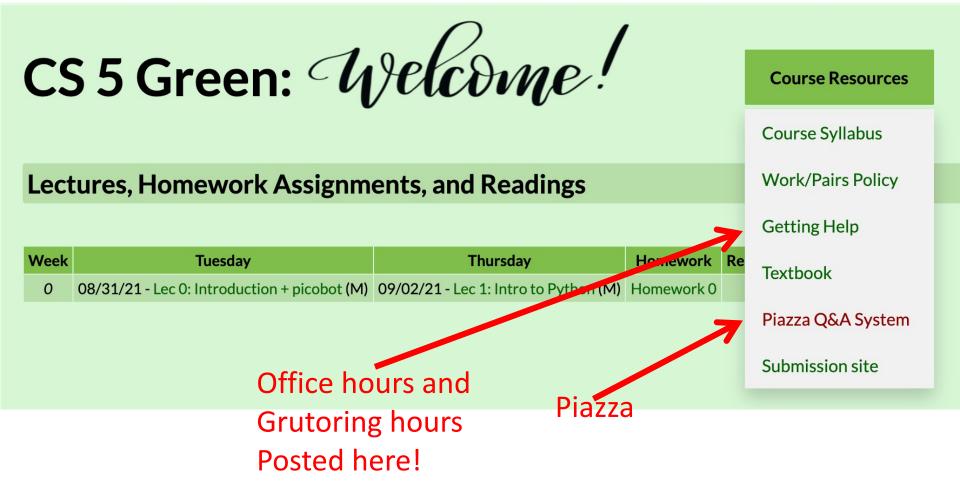

# Slicing

| >>> myDNA = "AATGCCGTGCTT"     | 0<br>A |  |  |  |  | 91<br>C |  |
|--------------------------------|--------|--|--|--|--|---------|--|
| >>> myDNA[0:4]<br>'AATG'       |        |  |  |  |  |         |  |
| >>> myDNA[3:7]<br>'GCCG'       |        |  |  |  |  |         |  |
| >>> myDNA[1:]<br>'ATGCCGTGCTT' |        |  |  |  |  |         |  |
| >>> myDNA[:4]<br>'AATG'        |        |  |  |  |  |         |  |
| >>> myDNA[10:42]<br>'TT'       |        |  |  |  |  |         |  |

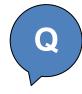

# Indexing and slicing: you try

0 1 2 3 4 5 6 7 8 9 1 1 0 1

- >>> S = "I love Spam!"
- >>> len(S)

>>> S[7]

>>> S[13]

>>> S[2:6]

>>> S[7:42]

I found "love"!

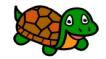

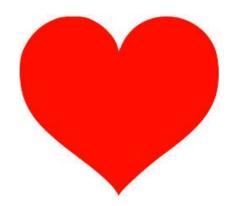

#### Indexing and slicing: negative indices

```
>>> S = "I love Spam!"
```

```
>>> S[len(S)-1]
```

```
>>> S[-1]
```

>>> S[1:-1]
' love Spam'

## Fancy slicing

0 1 2 3 4 5 6 7 8 9 1 1
>>> A = "abcdefghijkl"

>>> A[1:9:3] 'beh'

>>> A[5:0:-1] 'fedcb'

# Adding strings

>>> healthFood = "spam" >>> healthFood 'spam' >>> healthFood + "!!!" 'spam!!!' >>> healthFood 'spam' >>> healthFood = healthFood + "ityspam" >>> healthFood 'spamityspam'

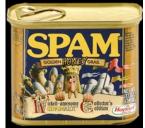

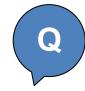

## Remixing species names

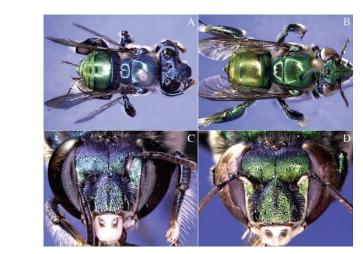

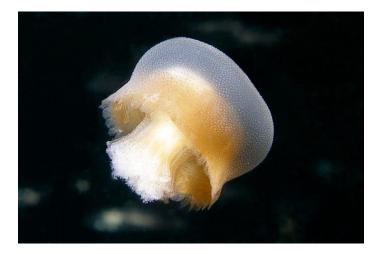

0123456789111 0123456789111 012 012345 jellyFish = "Bazinga rieki" orchidBee = "Euglossa bazinga"

How could we name a new jellyfish *Bazinga bazinga* by slicing and adding strings?

```
>>> newJellyFish =
```

#### Lists

>>> primes = [2,3,5,7,11]

>>> biologists = ["McClintock", "Blackburn", "Franklin"]

```
>>> L = [2, "turtle", 11]
```

>>> M = [2, "turtle", 11, ["spam", "spamity", "spam"] ]

# Lists index/slice the same as strings

0 1 2 3
>>> M = [2, "turtle", 11, ["spam", "spamity", "spam"]]

```
>>> len(M)
```

```
4
```

```
>>> M[2]
11
```

```
11
```

```
>>> M[3]
['spam', 'spamity', 'spam']
```

```
>>> M[3][0]
```

```
???
```

```
>>> M[2:]
```

```
???
```

## Getting a list with a range of numbers: the range function

```
>>> list(range(0,25))
[0, 1, 2, 3, 4, 5, 6, 7, 8, 9, 10, 11, 12, 13, 14, 15, 16,
17, 18, 19, 20, 21, 22, 23, 24]
>>> list(range(25))
[0, 1, 2, 3, 4, 5, 6, 7, 8, 9, 10, 11, 12, 13, 14, 15, 16,
17, 18, 19, 20, 21, 22, 23, 24]
>>> list(range(3,9))
[3, 4, 5, 6, 7, 8]
>>> list(range(3,15,3))
[3, 6, 9, 12]
```

#### Addition in lists

```
>>> my_list = [42, 47, 23]
>>> new_list = my_list + 100
BARF!
```

```
>>> new_list = my_list + [100]
>>> new_list
[42, 47, 23, 100]
```

```
>>> my_list
[42, 47, 23]
```

```
>>> new_list = new_list + new_list
>>> new_list
[42, 47, 23, 100, 42, 47, 23, 100]
```

## Types of data in Python

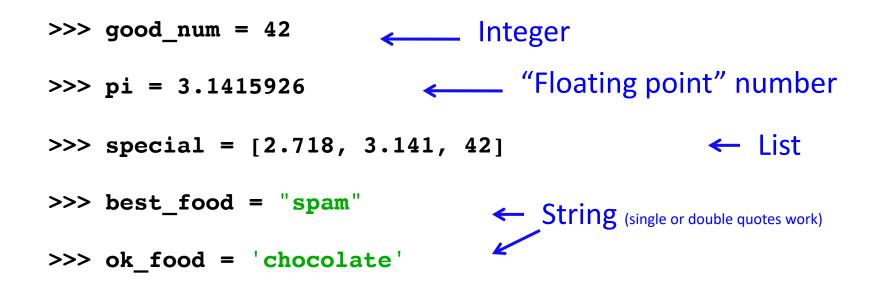

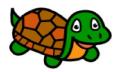

# Defining your own functions!

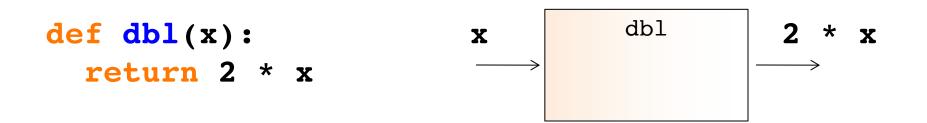

# Syntax def function\_name(parameters): function body here...

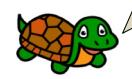

Notice the indentation. This is done using "tab" and it's absolutely necessary!

#### Functions can have more than one line

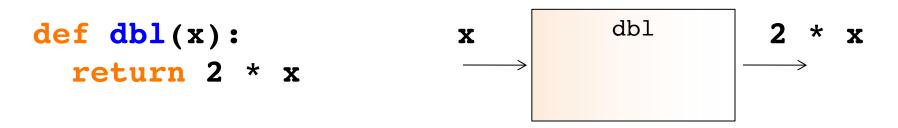

A variant which would not work:

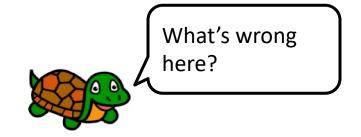

# Docstrings

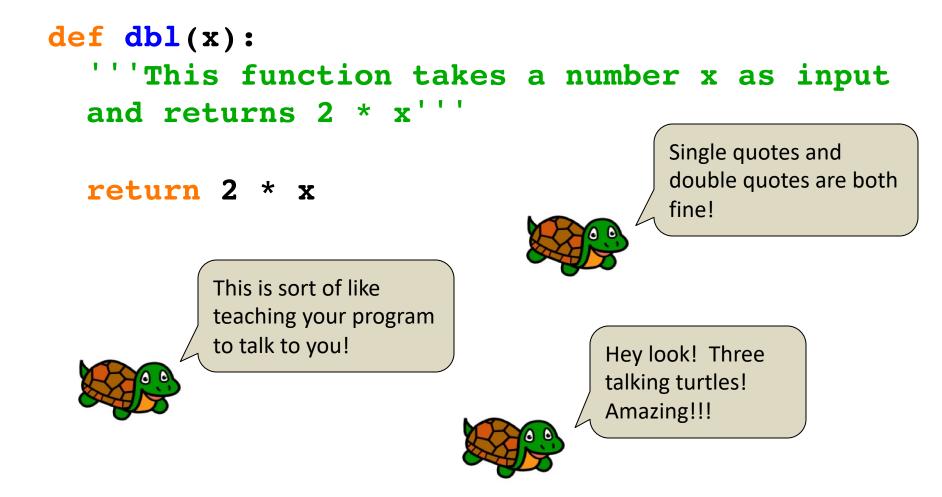

#### Comments

- # Doubling program
- # Author: Jessica
- # Date: September 42

```
def dbl(x):
    """This function takes a number x as input
    and returns 2 * x"""
    # Comments begin with a hash mark...
    return 2 * x
```

## Working cooperatively: editor and shell

Python shell

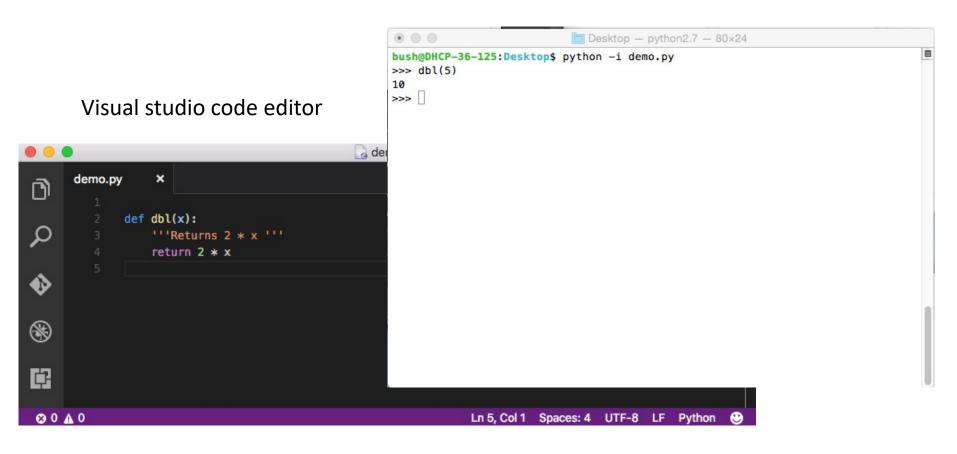

## Functions calling functions

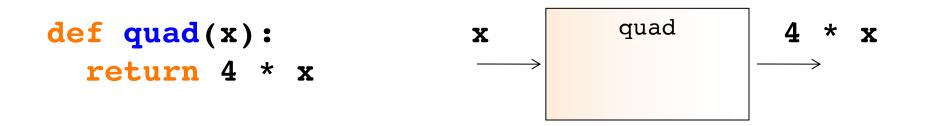

```
def quad(x):
    return dbl(dbl(x))
```

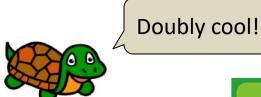

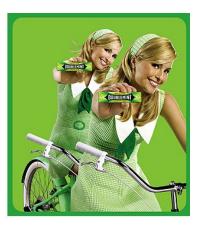

#### Multiple inputs...

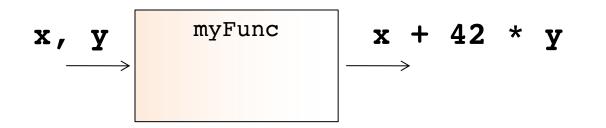

# Author: Jessica Wu
# Date: September 42

def myFunc(x, y):
 """returns x + 42 \* y"""
 return x + 42 \* y

# my func

#### Mapping with Python...

```
def dbl(x):
    '''returns 2 * x'''
    return 2 * x
```

>>> list( map(dbl, [0, 1, 2, 3, 4, 5]) )
[0, 2, 4, 6, 8, 10]

We should really have docstrings here!

```
def evens(n):
    my_range = range(n)
    doubled = list( map(dbl, my_range) )
    return doubled
```

... or alternatively

def evens(n):
 return list( map(dbl, range(n)) )

#### reduce-ing with Python...

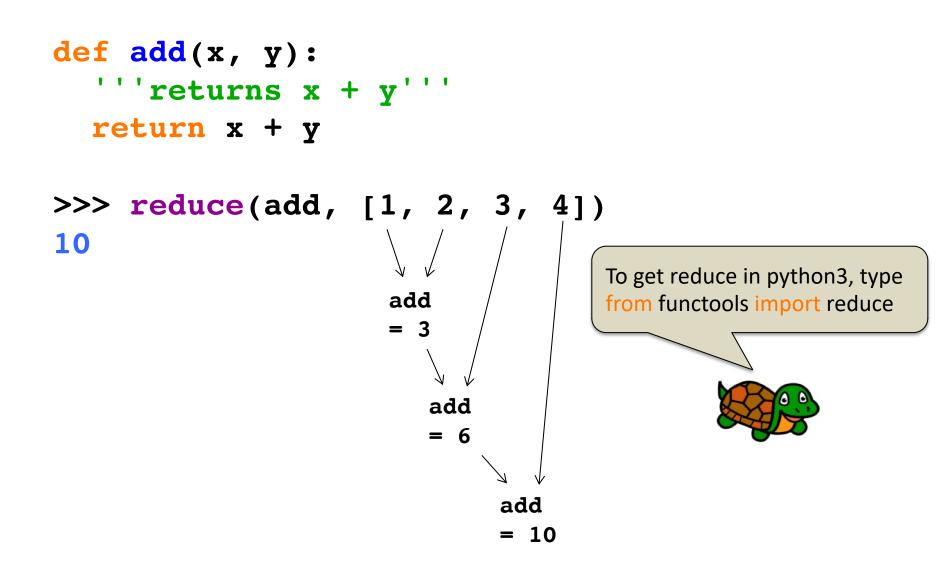

# Try this...

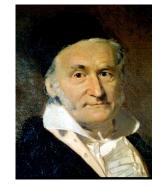

- Using map and/or reduce, write a python function called gauss that takes as input a positive integer N and returns the sum 1 + 2 + ... + N. You can assume you have add.
- 2. Using map and/or reduce, write a python function called sum\_of\_squares that takes as input a positive integer N and returns the sum  $1^2 + 2^2 + 3^2 + ... + N^2$

You can write extra "helper" functions too!

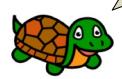

Worksheet

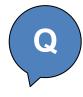

# Now try this...

Using map and/or reduce, write a function called span that returns the difference between the maximum and minimum numbers in a list...

```
>>> span([3, 1, 42, 7])
41
>>> span([42, 42, 42, 42])
0
min(x, y)
max(x, y)
These are built-in to Python!
```